## Turvallisuussuunnitelman ja asbesti- ja haitta-ainekartoitusraporttien hakeminen Haahtelan RES-järjestelmästä:

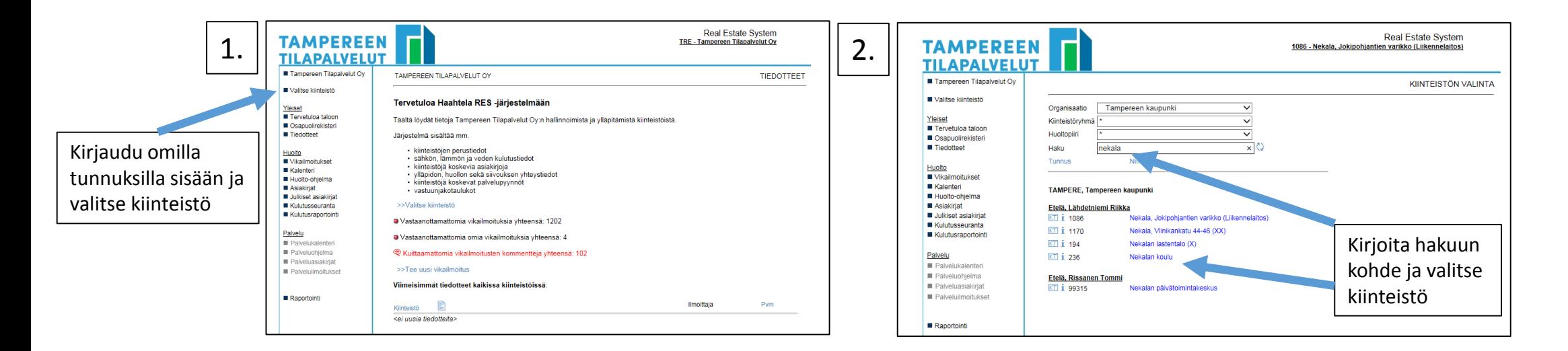

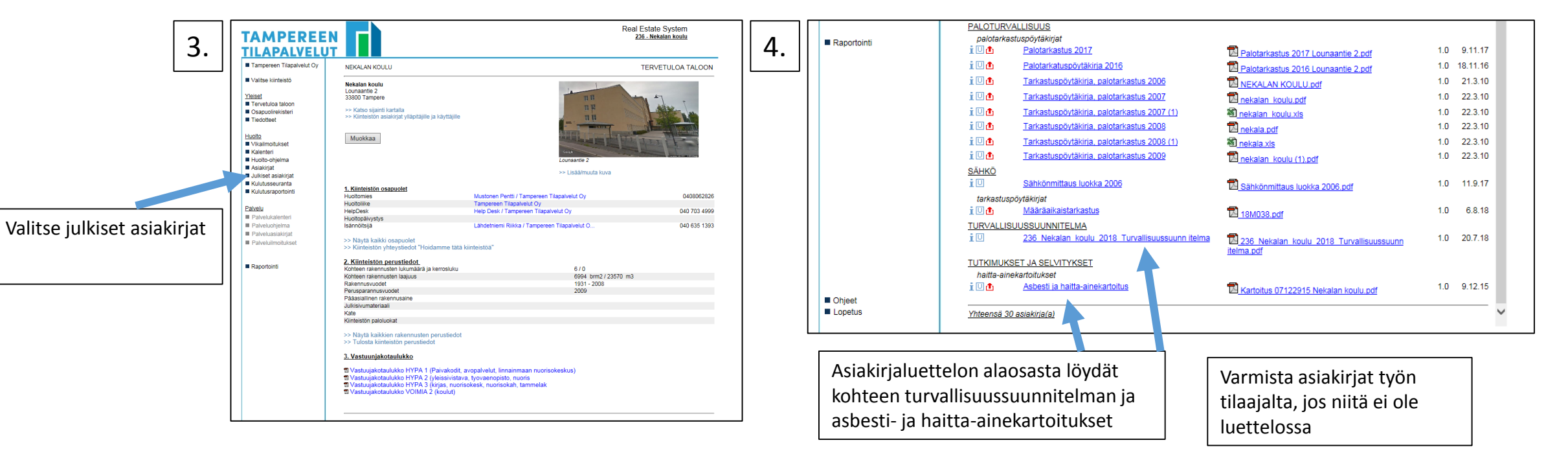